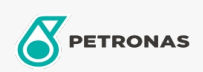

## Óleo de engrenagem

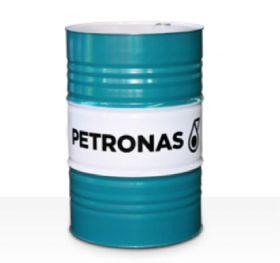

## **PETRONAS Gear Syn**

## Gama:

Descrição longa: Os óleos da série PETRONAS Gear Syn são óleos para engrenagens industriais de desempenho superior, especialmente desenvolvidos para turbinas eólicas e diversos tipos de engrenagens industriais vedadas que funcionam desde condições normais até extremamente pesadas

Ficha de dados de segurança

Viscosidade: 460

Especificações da indústria: DIN 51517 Part III

Aprovações/cumprimento de requisitos - Only for IML: David Brown Type G lubricant HANSEN (HP1, HP2, HPP, P4 and M4ACC) Flender Gear drives - Revision 16 T 7300 Table A-g

Sector (s): Cimento, Construção, Fabrico geral, Papel e pasta, Geração de energia (carvão), Geração de energia (nuclear), Açúcar, Exploração mineira da superfície, Exploração mineira subterrânea